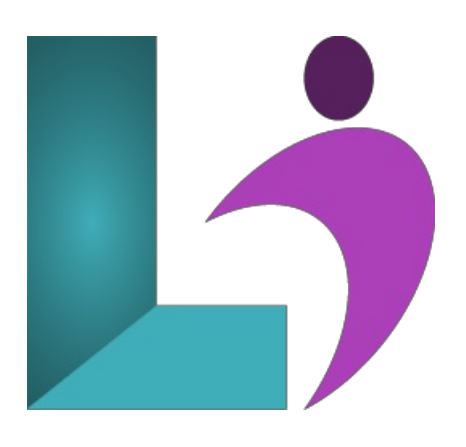

# **XML - [Introduction](https://www.logicalimagination.com/xml/xml---introduction)**

**Course #:** XML-100 **Duration:** 1 day

### **Prerequisites**

None.

### **Details**

Upon successful completion of this course, students will be able to create a basic XML document, validate an XML document, format and transform XML documents, link XML documents, and access XML documents.

## **Software Needed**

Any XML editor, such as Notepad<sup>++</sup>, Oxygen, etc.

## **Outline**

#### XML - Introduction

- **Creating anXMLDocument**
	- Introduction to XML
	- Create XML Elements
	- Create AdditionalXMLComponents
	- o Implement Namespaces
	- Implement XInclude
- **Validating anXMLDocument**
	- Createa DTD
	- Validate XMLwith a DTD
	- Createa Schema
	- Validate XMLwith a Schema

#### **Formatting andTransforming XMLDocuments**

- Display anXMLDocument UsingCascading Style Sheets (CSS)
- TransformXML to XML
- TransformXML into HTML
- CreateanXSL-FO Document
- DisplayXMLData UsingXSL-FO
- **Linking XMLDocuments**
	- Link to an External Document
	- o Link to External Sources Using the HTML Namespace
- **Accessing XMLDocuments**
	- AccessanXMLDocument UsingXQuery
	- AccessanXMLDocument UsingDOM
	- AccessanXMLDocument Using SAX